作者 | 大雄

经常有朋友问我止损

如何设置?止盈如何设置?保本如何设置?移动止盈如何设置?今天我们就 来给大家讲讲。

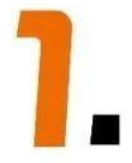

头杀 @期货小师妹

## **止损如何设置?**

**比止损如何设置更难的是,止损意识要深入骨髓。**

**我 接触 过很多投 资者朋友,发现造 成他们亏损累累的就是没有止损意识 。**

害怕止损,不 愿意承认失败是人性,但投 资恰恰是反人性的。 **要想在这里有所建树,就必须从心底接受止损,因为它是无法避免的。**

**另一个方面,每次进场前先想想自己的止损设在哪里,万一触发止损的话, 这个亏损能不能接受?** 如果可以接受,你就进场;如果不能接受,你就放弃,等待更好的时机和位 置。但现实是很多朋友进场前不是想着可能会亏多少钱,而是憧憬着这笔会 赚多少钱,然后在美好的憧憬驱动下重仓豪赌,但这样的豪赌基本都是以悲 惨收场。

**通常来说,止损一般分三种情况,即固定止损、技术止损和逻辑止损。**

**固定止损很好理解,就是每次进场设置一个自己能忍受的最大止损。**

**技术止损就是以一些关键点位**

**为止损位,比如做多**

**就参考前低,做空就参考前高。**

需要说明的是这些位置你能看见,你的对手自然也能看见,所以我们常常会 遇到一被扫损行情就发生反转的走势,这个时候我们可以设置一些缓冲距离 。比如你做空参考前高的话,可以把止损设置在前高之上几个点或几十个点 ,具体设置多少视品种而定。料敌于先,你才能处于不败之地。

**逻辑止损就是你进场前的预判走势和实际走势发生了偏离可立即止损出局, 不用非要等到触发技术止损或固定**

**止损。**

**。**

比如你预期走势要上涨,但是你一进场它就极速下跌但还没到止损的位置, 那你就可以提前出来。

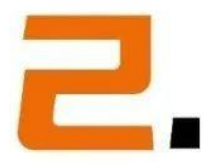

头杀 @期货小师妹

**止盈如何设置?**

俗话说,**会买的是徒弟,会卖的才是师傅**, **止盈如何设置困扰着很多投资者朋友**

其实止盈也分两种,一种是主动止盈,一种是被动止盈或者移动止盈,今天 我们先讲讲主动止盈,下期再讲移动止盈。

主动止盈也可以分为两种,**一种是固定止盈,一种是技术止盈。**

**固定 止盈好理 解,就是每次设置 盈利多少就平仓,不管后期走势如何 。**而**技术止盈的目标位,我们以W底模型为例来讲解。**

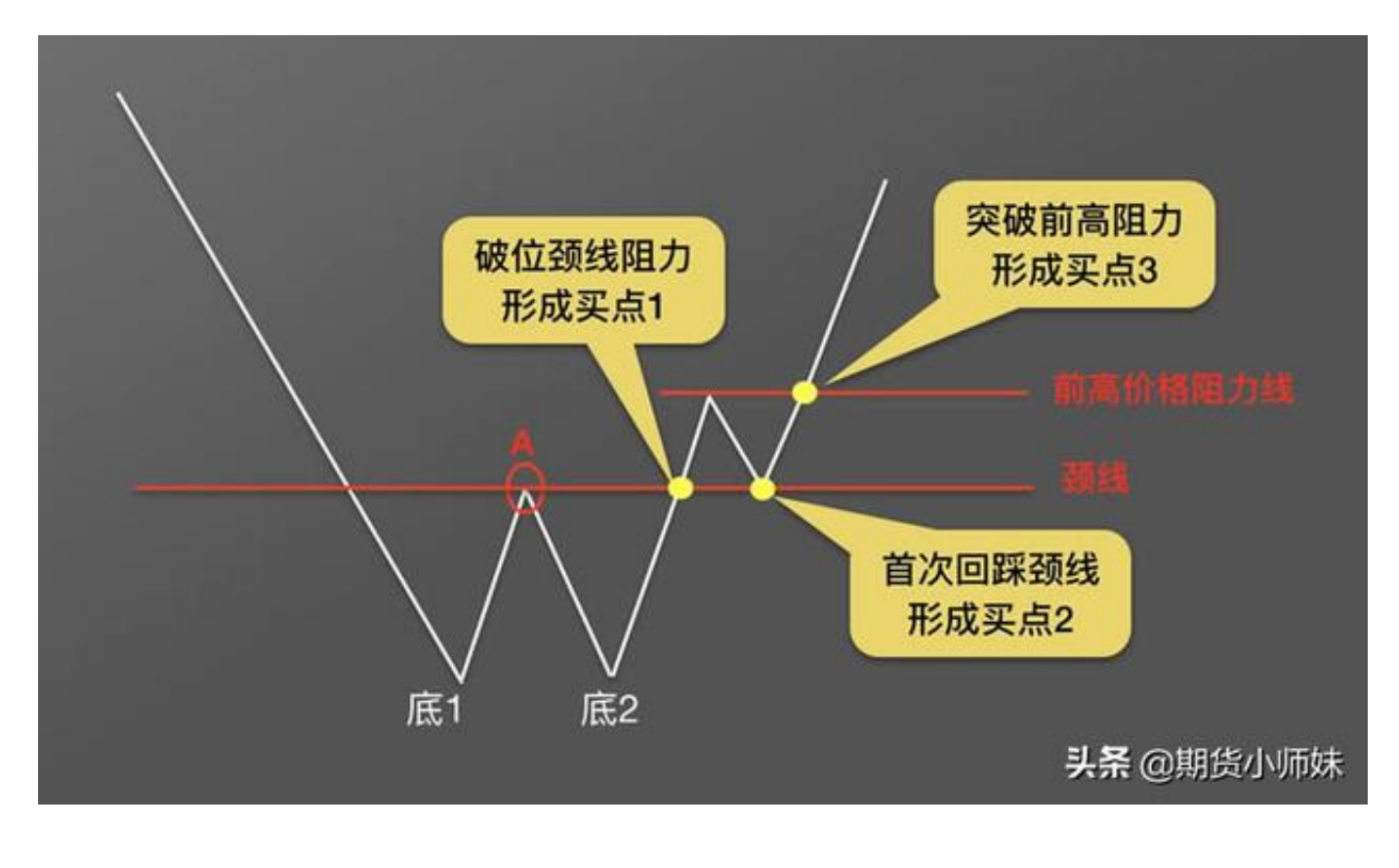

图一

当行情走出W底并突破颈线后就是我们的进场时机,一共有三个买点,分别 是突破瞬间买点1,回踩点位买点2和再次突破买点3,其中买点1和买点2进 场后的目标位即理论上涨空间,应该等于W底到颈线位的距离,即图二中两 段蓝色虚线的长度是一样的。

不过这只是理论空间,大多数情况下最后的目标位会大大超过这个理论目标 位,但这不是我们关心的重点, **我们的重点是可以把止盈放在这个理论目标位。**

**当然,模型也有失误的时候,投资市场中没有百分百正确的模型,只是它们 经过前辈们的验证准确率更高一些 罢了。**至于有些朋友关心它会不会哪天失效,这个我们以后再详细说说。

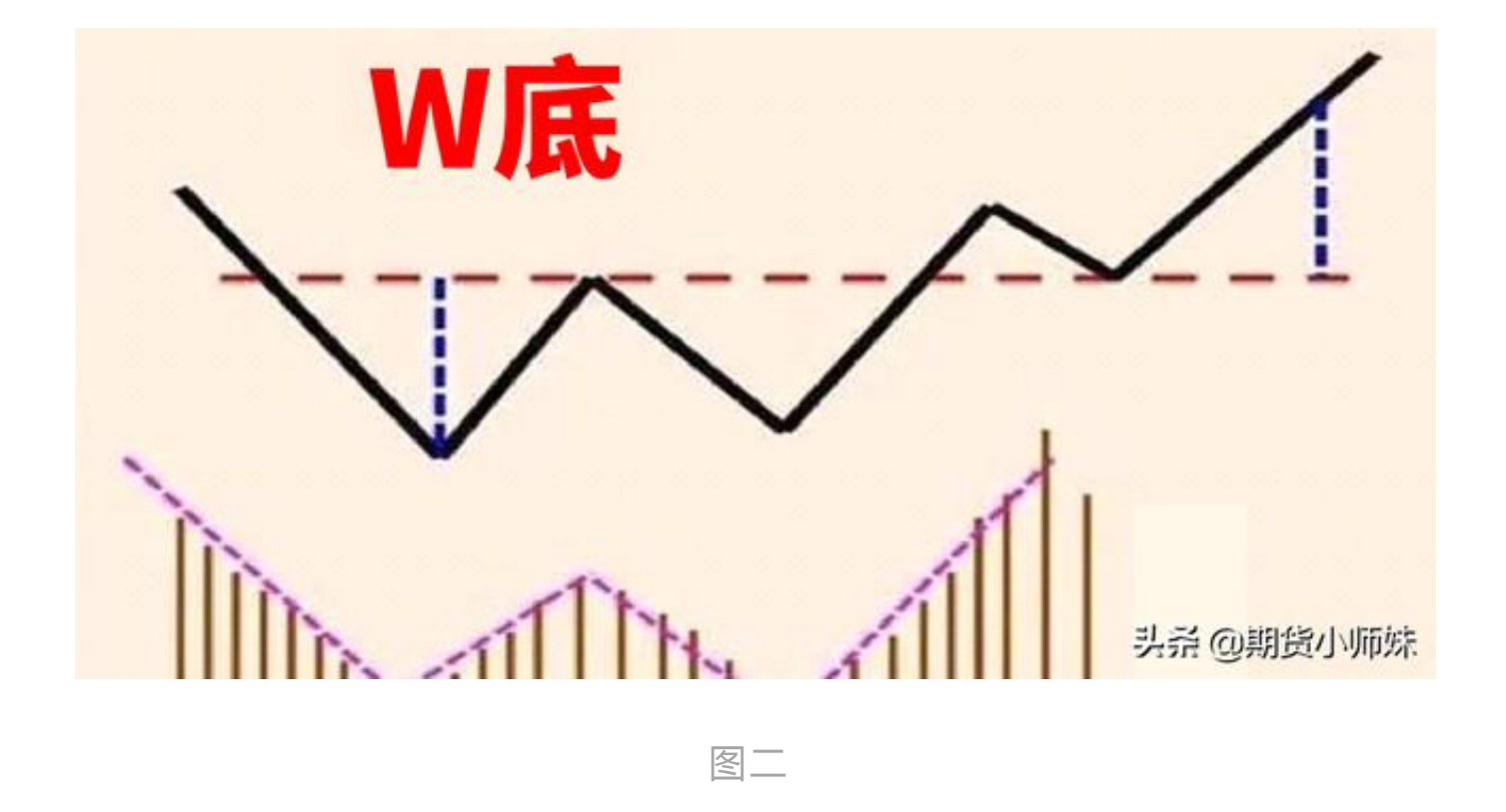

**如果你把以上这些都相通了,一个简单的交易计划其实已经在你的脑海里了 。**假以时日,我相信你的交易水平一定会更上一层楼。